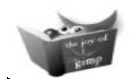

## **Gimp Quick Reference Card v.1.0**

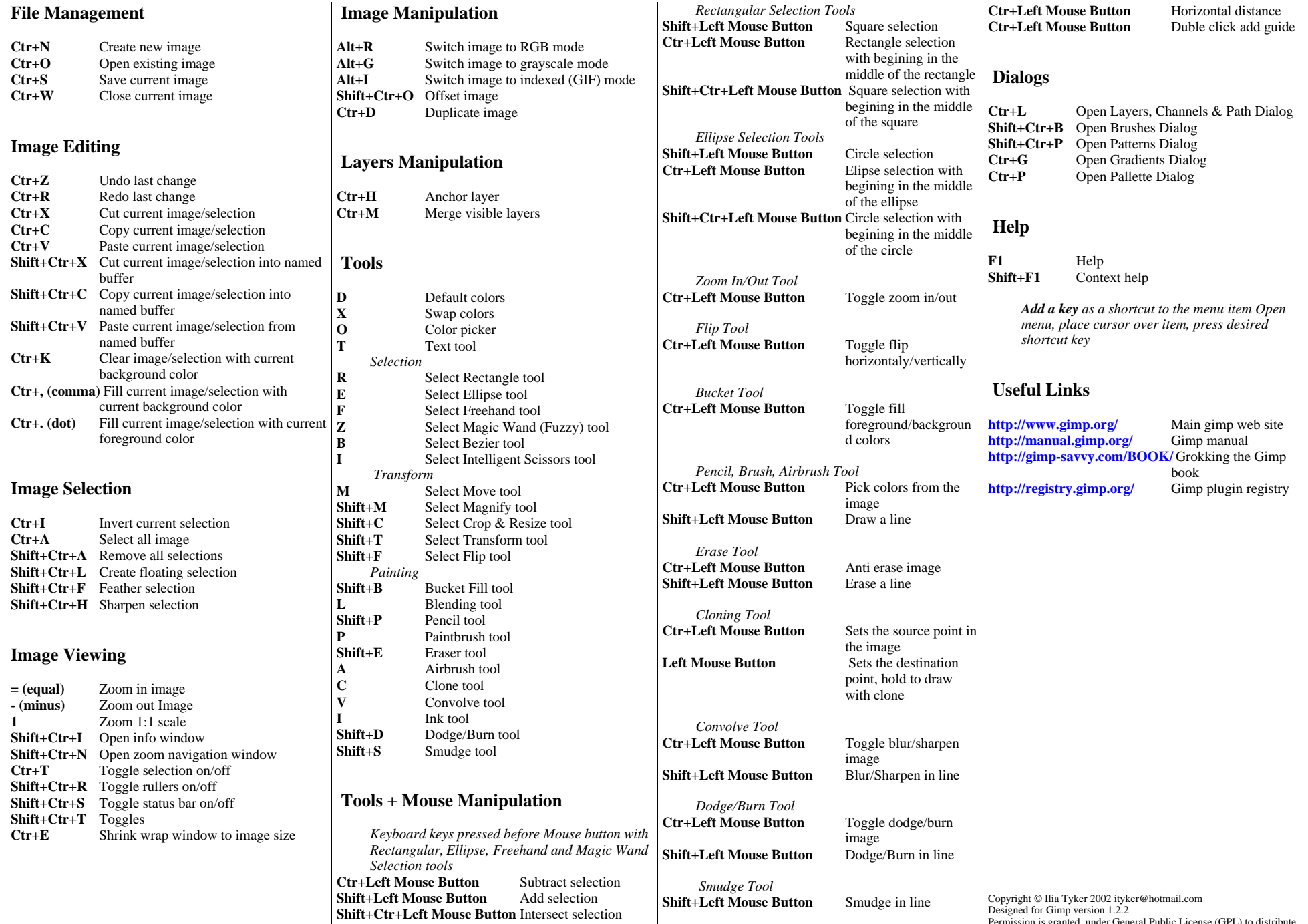

*Keyboard keys pressed after Mouse key*

*Measurement Tool*

Permission is granted under General Public License (GPL) to distribute and make a copies of this card provided the copyright notice and this permission notice preserverd on all copies